# **102-500Q&As**

LPIC-1 Exam 102 - Part 2 of 2 - version 5.0

### **Pass Lpi 102-500 Exam with 100% Guarantee**

Free Download Real Questions & Answers **PDF** and **VCE** file from:

**https://www.leads4pass.com/102-500.html**

100% Passing Guarantee 100% Money Back Assurance

Following Questions and Answers are all new published by Lpi Official Exam Center

**C** Instant Download After Purchase

**83 100% Money Back Guarantee** 

365 Days Free Update

**Leads4Pass** 

800,000+ Satisfied Customers

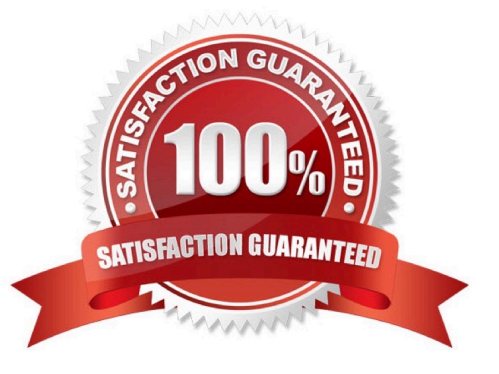

## **Leads4Pass**

#### **QUESTION 1**

What is the purpose of the file /etc/profile?

- A. It contains the welcome message that is displayed after login.
- B. It contains security profiles defining which users are allowed to log in.
- C. It contains environment variables that are set when a user logs in.
- D. It contains default application profiles for users that run an application for the first time.

Correct Answer: C

#### **QUESTION 2**

What output will the following command sequence produce?

echo \\'1 2 3 4 5 6\\' | while read a b c; do

echo result: \$c \$b \$a;

done

A. result: 3 4 5 6 2 1

B. result: 1 2 3 4 5 6

C. result: 6 5 4

D. result: 6 5 4 3 2 1

E. result: 3 2 1

Correct Answer: A

#### **QUESTION 3**

Which command should be added to /etc/bash\_profile to change the language of messages from an internationalised program to Portuguese (pt)? (Select TWO correct answers)

A. export LANGUAGE="pt"

B. export MESSAGE="pt"

- C. export LANG="pt"
- D. export LC\_MESSAGES="pt"
- E. export ALL\_MESSAGES="pt"

### **Leads4Pass**

Correct Answer: CD

#### **QUESTION 4**

Which command, available with all MTAs, is used to list the contents of the MTA\\'s mail queue? (Specify ONLY the command without any path or parameters.)

- A. mailq
- B. /usr/bin/mailq
- C. sendmail -bp
- D. /usr/sbin/sendmail -bp
- E. /usr/lib/sendmail -bp
- F. sendmail
- G. /usr/sbin/sendmail
- H. /usr/lib/sendmail
- I. PlaceHolder
- Correct Answer: A

#### **QUESTION 5**

Which character in the password field of /etc/passwd is used to indicate that the encrypted password is stored in /etc/shadow?

A. \*

- B.
- C. s
- 
- D. x

Correct Answer: D

[Latest 102-500 Dumps](https://www.leads4pass.com/102-500.html) [102-500 PDF Dumps](https://www.leads4pass.com/102-500.html) [102-500 Braindumps](https://www.leads4pass.com/102-500.html)